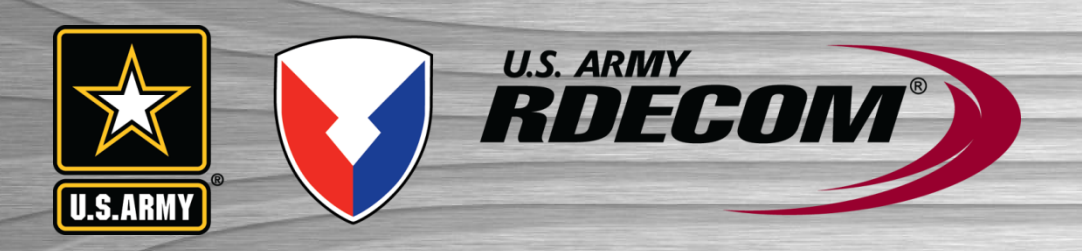

## **The GIFT Authoring Experience: 2018 Update**

Rodney Long **Robert Sottilare, Ph.D.** 

**Rodney.A.Long3.civ@mail.mil Robert.A.Sottilare.civ@mail.mil**

**GIFTSYM 2018**

**UNCLASSIFIED The Nation's Premier Laboratory for Land Forces** 

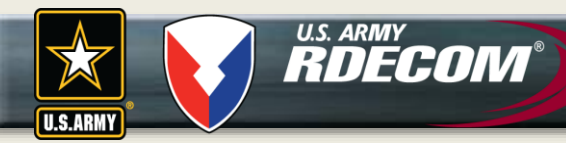

**Presentation Outline**

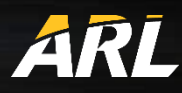

- **GIFT Authoring Tool – User Interface**
- **Enhanced GIFT User Support**
	- **Summer Camp**
	- **Instructional videos**
- **Exemplar Tutors**
- **Authoring Support for New Capabilities**

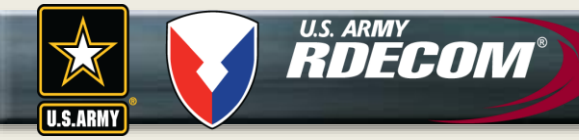

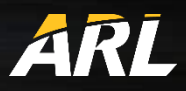

# **GIFT Authoring Tool**

U.S. ARMY<br>**RDECOM** 

### **GIFT Authoring Tool – User Interface ARL**

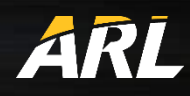

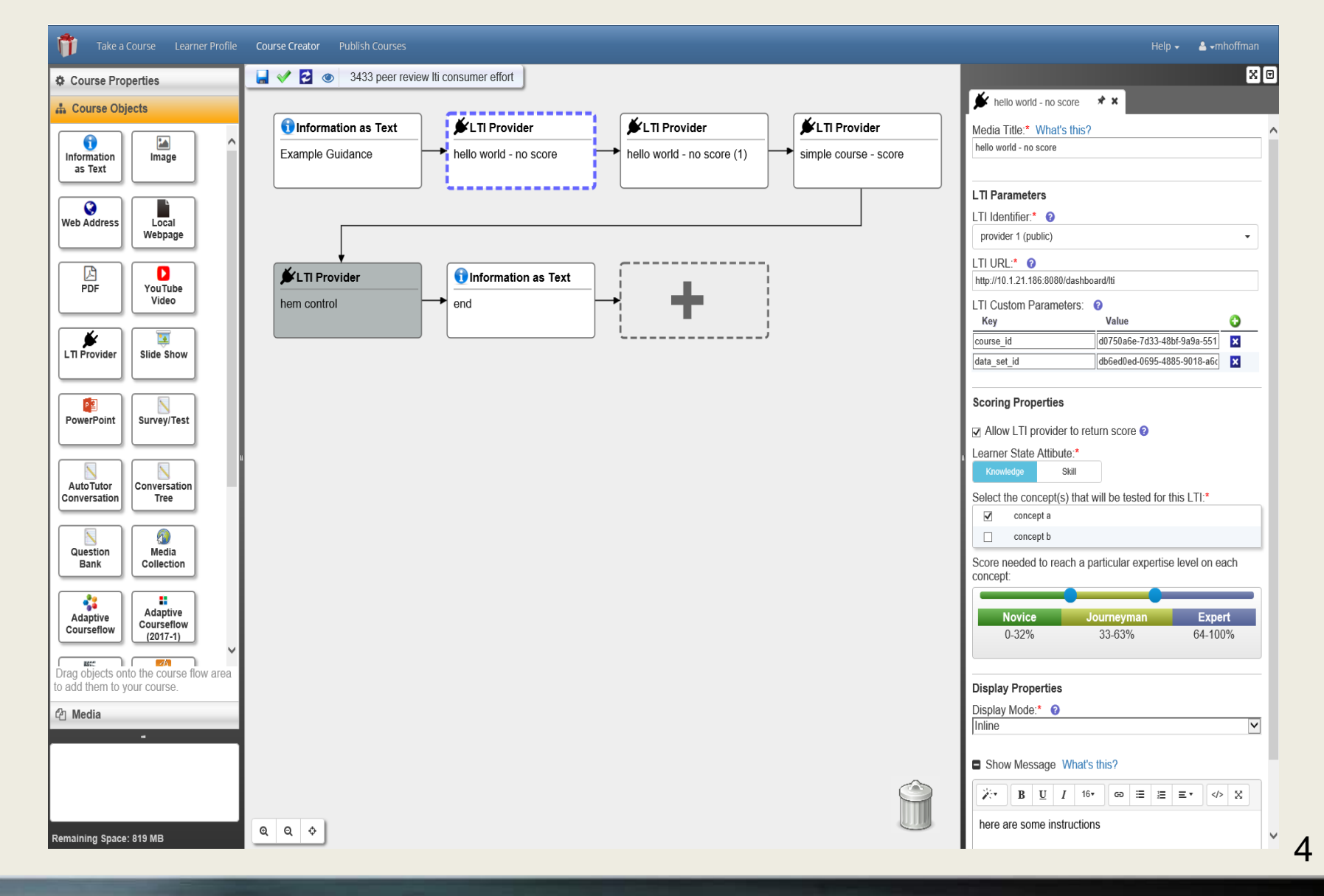

### **UNCLASSIFIED The Nation's Premier Laboratory for Land Forces**

**U.S.ARMY** 

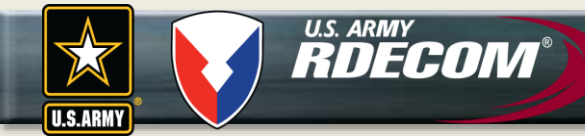

### **GIFT Authoring Tools – Ultimate Goal ARL**

**A domain Subject Matter Expert (SME) should be able to use the GIFT authoring tools to develop adaptive instruction (e.g., training course) without any additional help from instructional systems designers, computer programmers, etc.** 

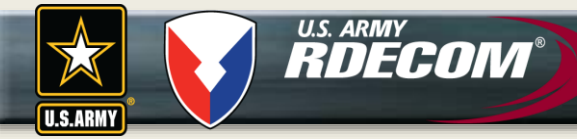

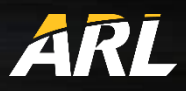

## **Authoring Tool Support**

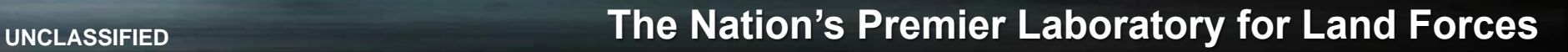

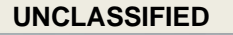

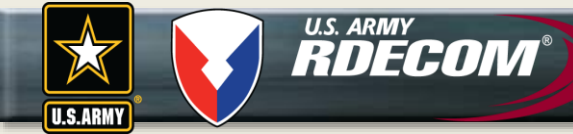

### **Summer Camp**

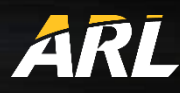

7

**A 2-day on-site class, that teaches participants how to:**

- *Operate* **GIFT software functionality**
- *Produce* **GIFT outputs based on inputs**
- *Produce* **a linear course within GIFT**
- *Manage* **students, courses, and experiments**
- *Apply* **advanced Intelligent Tutoring concepts**
- *Produce* **an adaptive GIFT course**

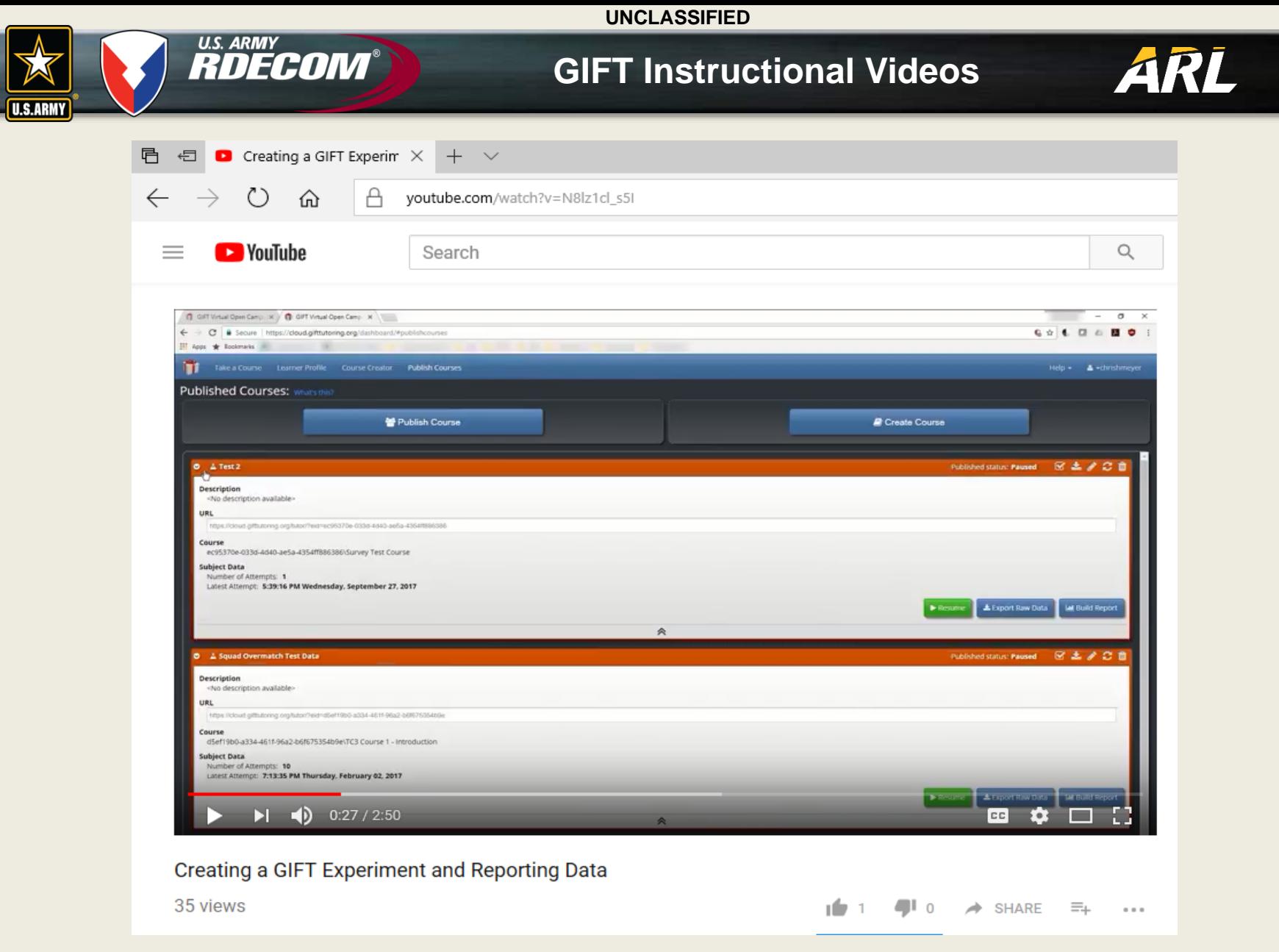

<https://www.youtube.com/watch?v=nGywC-jf0Mk>

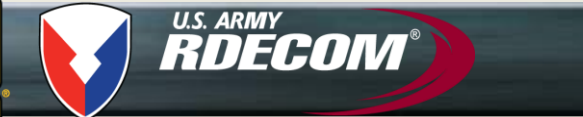

**Video Creation Process**

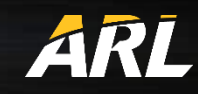

- **Prioritize GIFT authoring topics**
- **Develop script for narration**
	- **Script is reviewed by Adaptive Training team**
	- **Screen shots were added to help understand script**
- **Authoring process is recorded using commercial video capture software**
- **Voice is then overlaid with the video**

U.S.ARM

*U.S. ARMY*<br>**RDECOM® Current List of GIFT Instructional Videos ARL** 

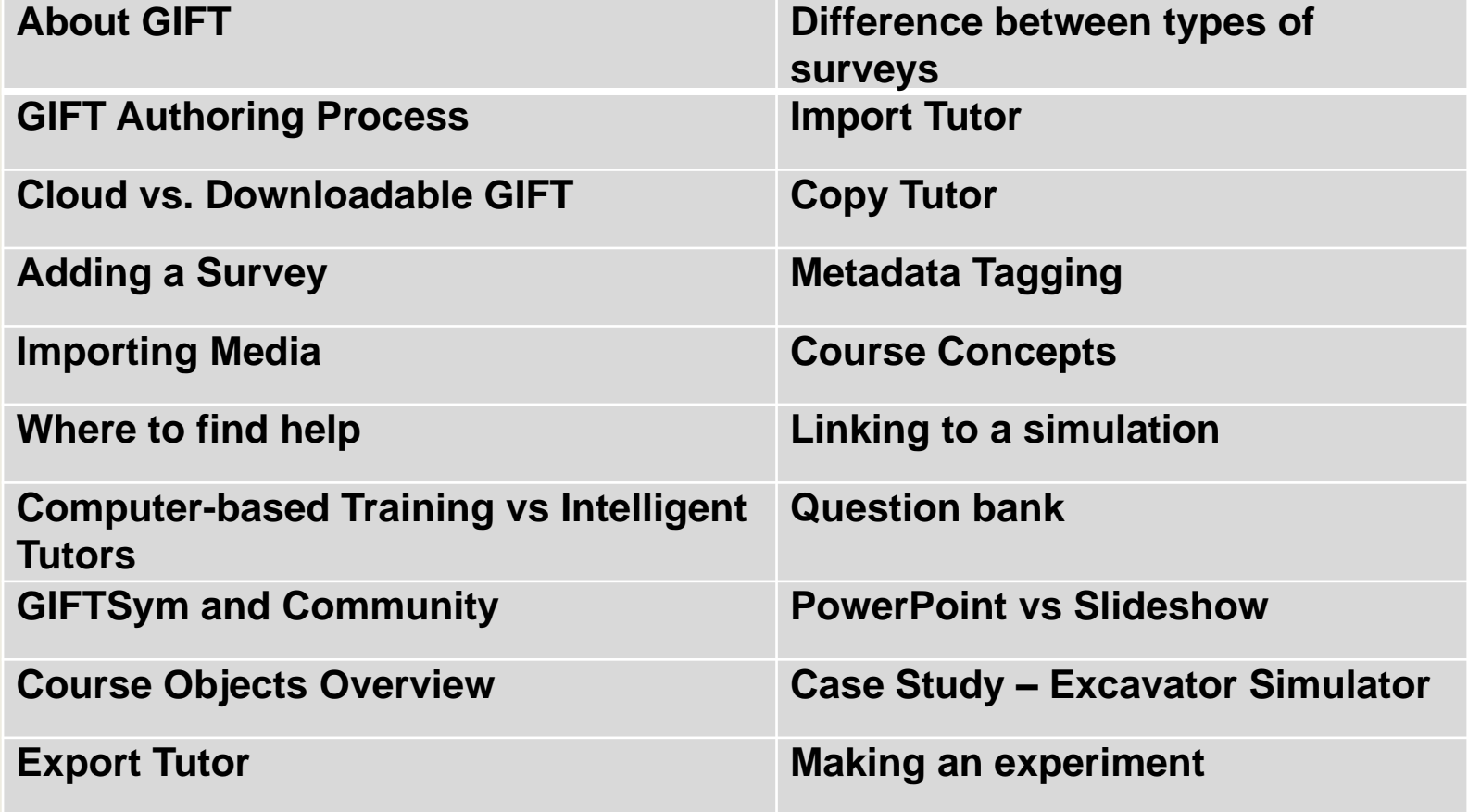

**U.S.ARMY** 

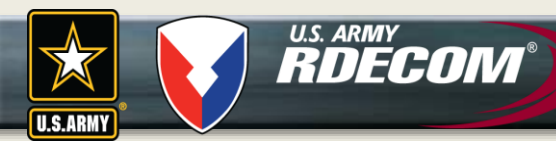

**Exemplar Tutors**

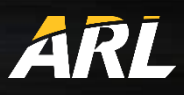

- **ARL BAA Sources Sought –Generalized Intelligent Framework for Tutoring (GIFT) Authoring Grand Challenge, DEC 2017**
- **Goal:**
	- **Develop tutor using GIFT**
	- **Provide 1 hour of content for an "Expert"**
- **Tutors Must Support Training in Various Domains**
	- **Reporting intelligence information**
	- **Visual signaling techniques**
	- **Dismounted land navigation**
	- **Statistics and measurements in research**
- **Must support all quadrants of Merrill's component display theory**

**Exemplar Tutors: Real – Time Assessments ARL** 

• **Dismounted land navigation – Unity**

U.S. ARMY **RDECOM** 

- **Reporting intelligence information - VBS3**
- **Visual signaling techniques - Leap Motion technology**

**U.S.ARMY** 

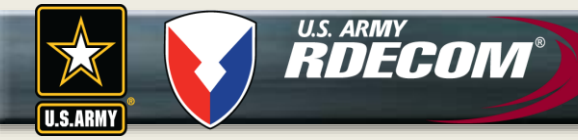

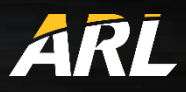

## **New Capabilities**

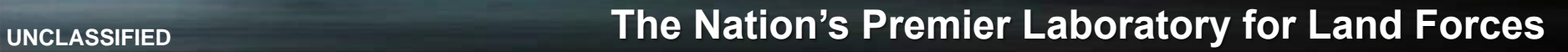

U.S. ARMY **RDECOM Authoring Support for New Capabilities**

- **Learning Tools Interoperability (LTI) protocol**
	- **Provider: GIFT can** *send* **learner performance data to an LTI compliant Learning Management System (LMS) e.g. edX, Canvas, and Blackboard**
	- **Consumer: GIFT can receive learner performance data from an external environment, e.g. Cognitive Tutor Authoring Tools (CTAT) to control the outer loop.**
- **Other examples include support for Cogsketch, GIFT mobile app, etc.**

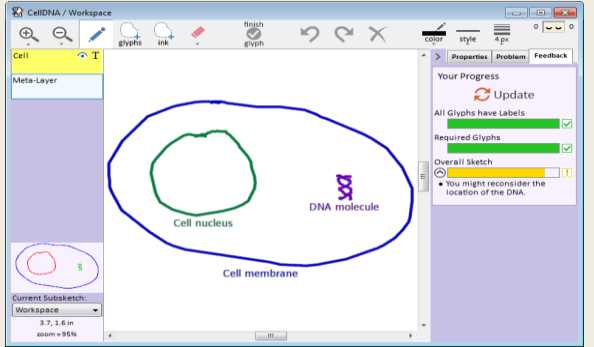

14

U.S.ARM

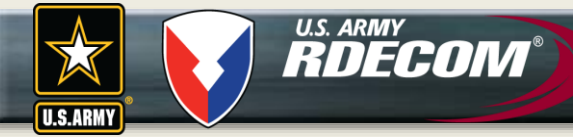

**Questions**

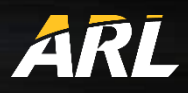

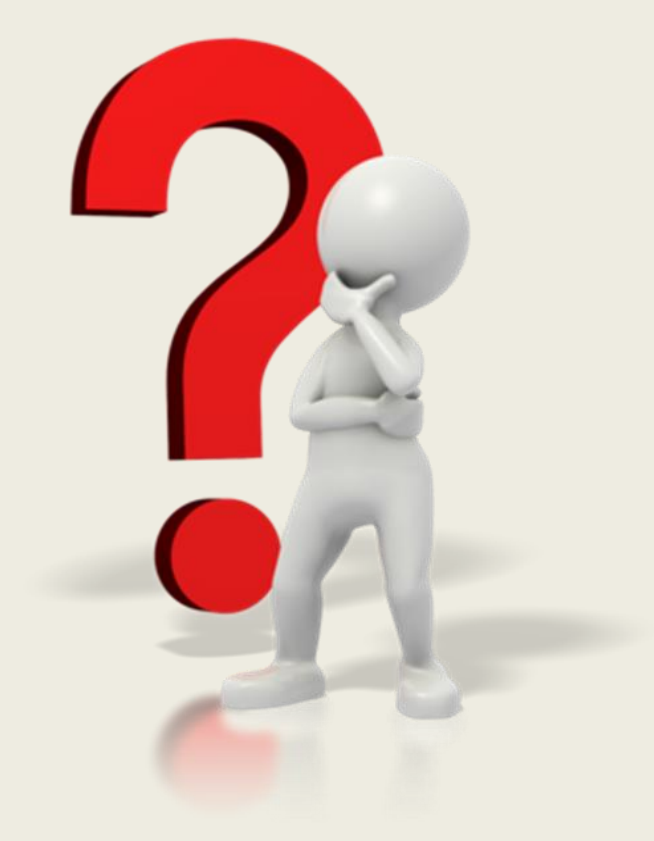

**UNCLASSIFIED The Nation's Premier Laboratory for Land Forces**